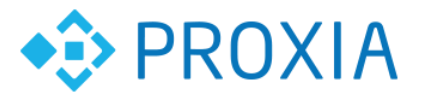

# **Преобразователь интерфейсов УПИ**

**Руководство по эксплуатации**

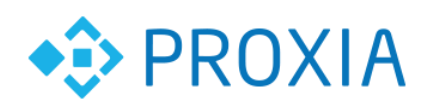

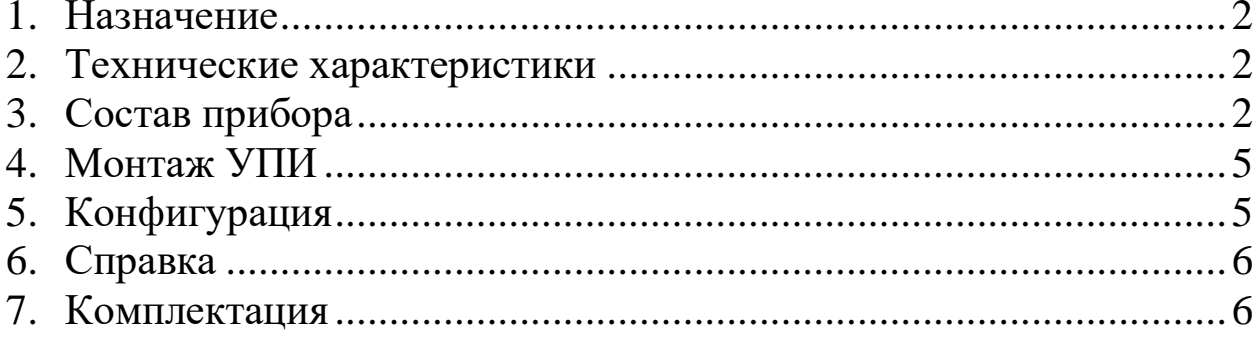

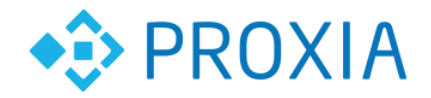

# <span id="page-2-0"></span>**1. Назначение**

Преобразователь интерфейсов УПИ предназначен для работы совместно с УСК и УСК-GSM, используемых в ПТК «СПРУТ-М». Применяется для упрощения подключения интеллектуальных приборов учета с интерфейсами RS-232, RS-485, CAN. Позволяет одновременную эксплуатацию 2х интерфейсов без доработки УСК и соединительных шнуров ШС-RJ45-DB9. Одновременное использование RS-485 и CAN невозможно. Упрощает подключения питания к УСК и позволяет работать УПИ и УСК от одного блока питания БП-220-12.

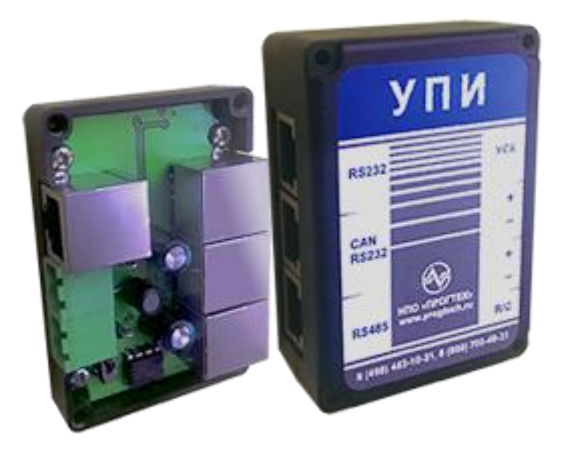

**Рис. 1 Внешний вид контроллера** 

#### <span id="page-2-1"></span>**2. Технические характеристики**

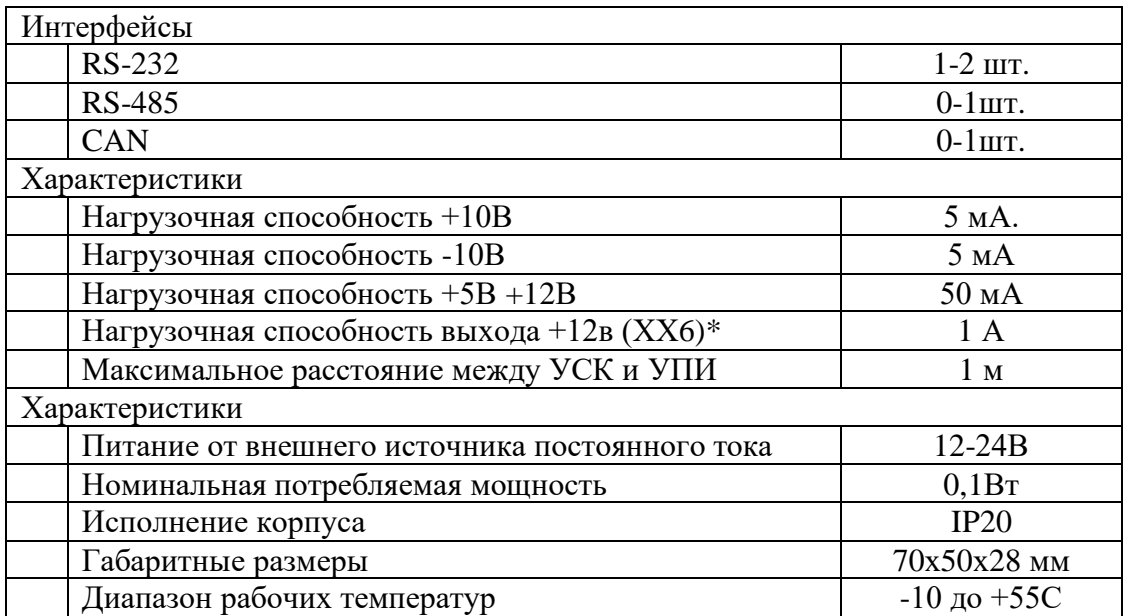

# <span id="page-2-2"></span>**3. Состав прибора**

МО, г. Жуковский, ул. Лесная, д.5, офис 102 Тел. +7 (495)204 60 10 [www.proxia.ru](http://www.proxia.ru/)

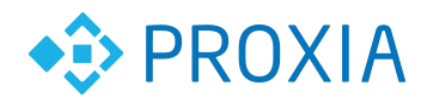

УПИ представляет собой законченное устройство предназначенное для установки в составе ПТК «Спрут-М» совместно с УСК и УСК-GSM. Для подключения приборов учета, которые требуют внешнего питания ±10в для работы интерфейса связи. Как правило, это приборы учета, работающие от гальванического источника тока. Пример ВКТ-7, Multicall 66D, Multicall 601, Эльф, ТС-07,ТС-11,ТМК-Н и др.

Также УПИ формирует стабилизированное напряжение + 5в которое подходит для питания интерфейса электросчетчика Меркурий 230 и др.

УПИ содержит преобразователь RS-232 - CAN и позволяет заменить преобразователи аналогичные Меркурий 220.

Переключение интерфейсов происходит при помощи переключателя S1 расположенного на плате УПИ и джамперов в УСК см. Рис. 2, 3.

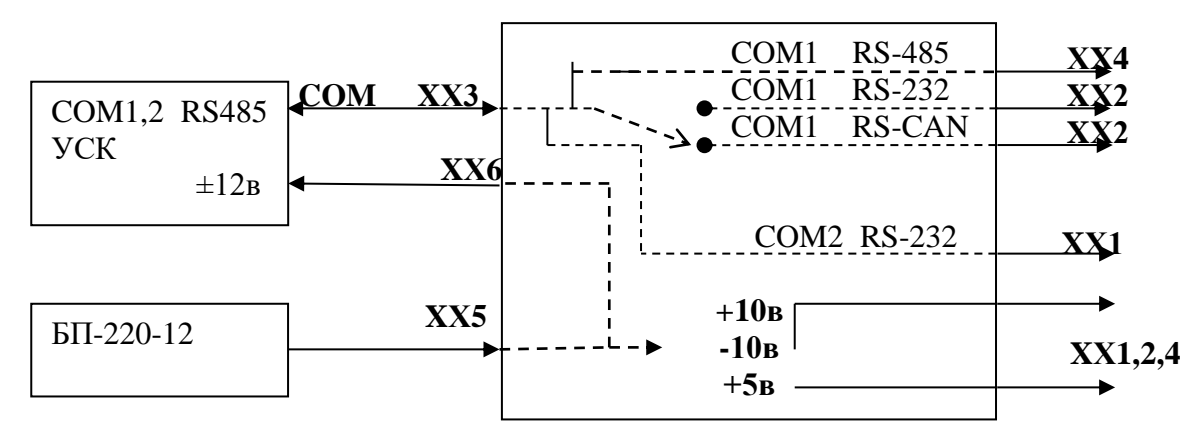

**Рис. 2 Структурная схема УПИ**

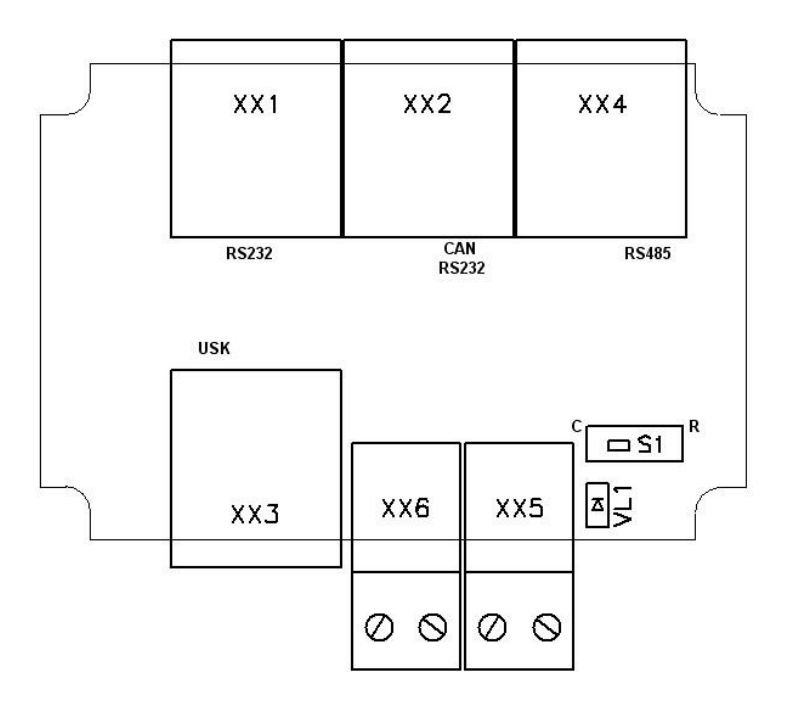

**Рис. 3 Расположение разъемов**

Переключатель S1 в положении С подключает CAN интерфейс, в положении R подключает RS232 интерфейс к разъему ХХ2.

Светодиод VL1 индицирует наличие питания УПИ.

Подключение приборов происходит через разъемы.

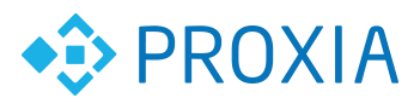

Разъем ХХ1 (RJ45) предназначен для подключения соединительных шнуров ШС при подключении интеллектуальных приборов учета через интерфейсы RS-232 или CAN подключенные с COM 2 УСК. На разъеме имеется дополнительные напряжения +10В -10В.

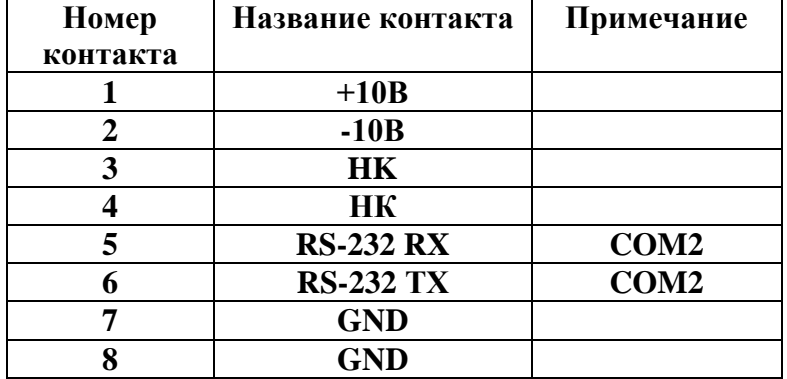

Разъем ХХ2 (RJ45) предназначен для подключения соединительных шнуров ШС при подключении интеллектуальных приборов учета через интерфейсы RS-232, CAN. подключенный с COM 1 УСК. На разъеме имеется дополнительные напряжения +5В -10В.

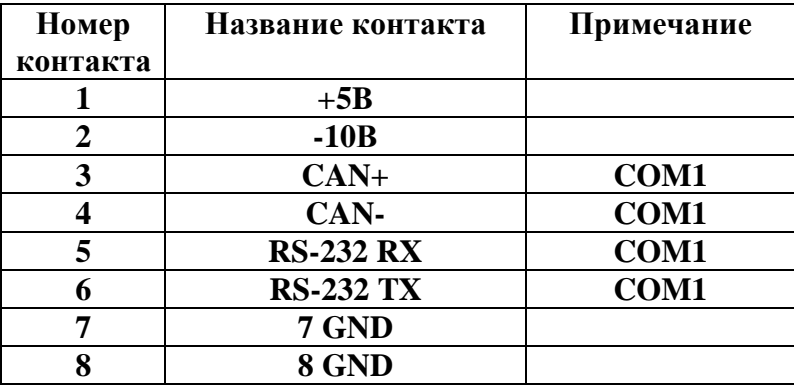

Разъем ХX4 (RJ45) предназначен для подключения соединительных шнуров ШС при подключении интеллектуальных приборов учета через интерфейсы RS-485 подключенный с COM 1 УСК. На разъеме имеется дополнительные напряжения +12В +5В.

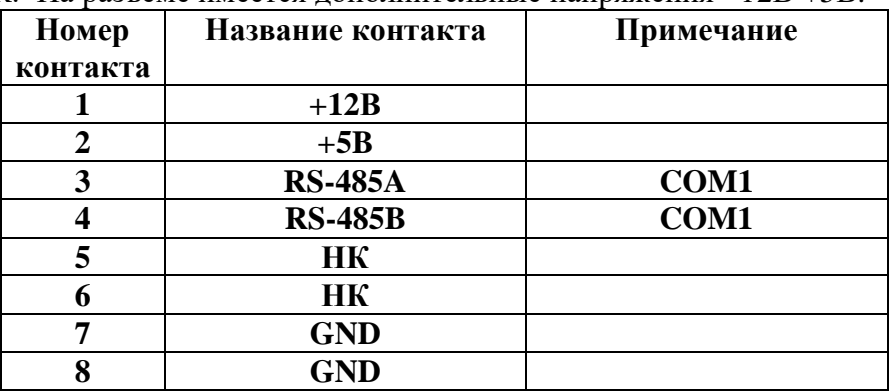

Разъем ХХ3 (RJ45) предназначен для подключения УПИ к УСК. Подключение стандартным кабелем Ethernet.

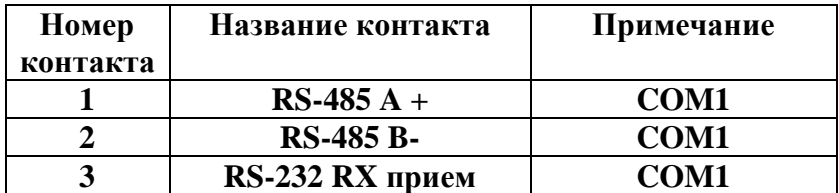

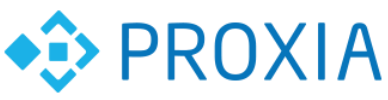

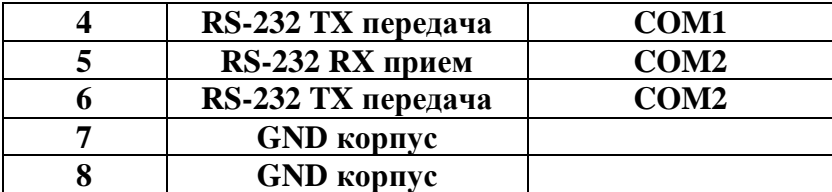

Разъем ХХ5 предназначен для подключения блока питания к УПИ

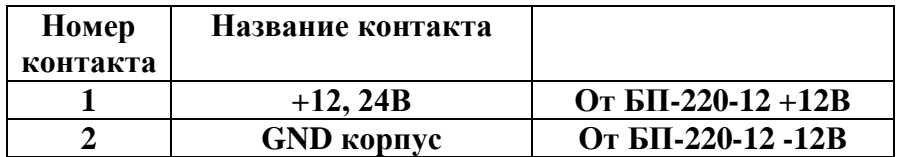

Разъем ХХ6 предназначен для подачи УПИтания на УСК

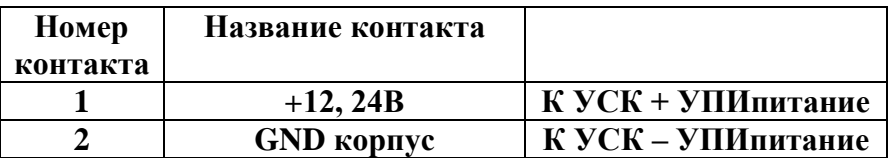

### <span id="page-5-0"></span>**4. Монтаж УПИ**

Для монтажа и подключения УПИ следует выполнить следующие шаги.

- Подключить блок питания к разъему XX5 соблюдая полярность.
- Подключить к ХХ6 провод (входит в комплект) к УСК питание.
- Соединить ХХ3 с УСК шнур входит в комплект.
- Подключить необходимый ШС к нужному разъему ХХ1,2,4.
- Сконфигурировать джампер на УСК.
- Сконфигурировать переключатель S1 на УПИ.
- Подать электропитание на УПИ.
- Проконтролировать индикатор VL1 и работу УСК.

# <span id="page-5-1"></span>**5. Конфигурация**

Конфигурация УПИ задается при помощи 2 перемычек - джамперов. Один на плате УПИ другой на плате УСК**.** К СОМ 1 возможно подключить только 1 на выбор интерфейс RS-232 X2, RS-485 X1, CAN X1. Смотри Рис. 2,3, таб 1.

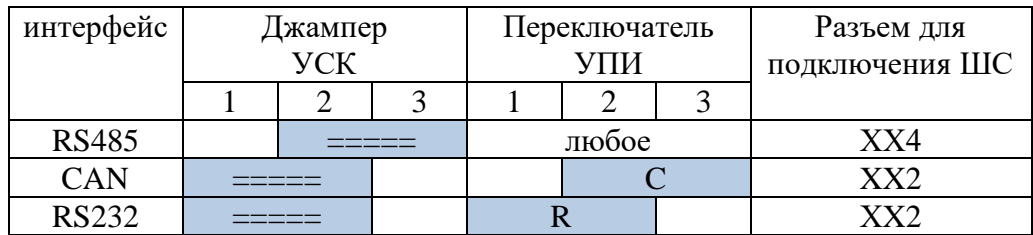

Таб. 1 Установка перемычек на УПИ и УСК для коммутации COM1.

По данному вопросу смотрите документ «УСК Инструкция по эксплуатации».

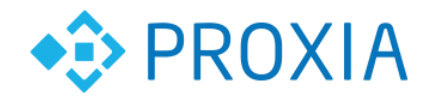

К COM 2 всегда подключен RS-232 на разъем ХX1 УПИ.

Каналы COM1 и COM2 конфигурируются и работают независимо и без взаимного влияния.

#### <span id="page-6-0"></span>**6. Справка**

С вопросами обращайтесь на электронную почту sale@proxia.ru

#### <span id="page-6-1"></span>**7. Комплектация**

- 1. Преобразователь интерфейса 1шт
- 2. Шнур соединительный ШС-RJ45 1шт
- 3. Шнур соединительный электропитания 1шт
- 4. Паспорт УПИ 1шт
- 5. Пакет упаковочный 1шт